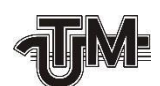

Universitatea Tehnică a Moldovei

# **APLICAȚIE DE GESTIONARE A PROCESELOR DE AFACERI**

**Masterand:** 

Golban Ștefan

**Conducător:** 

conf. univ., dr. Sudacevschi Viorica

Chișinău 2020

#### **ADNOTARE**

## La teza de masterat: "Aplicație de gestionare a proceselor de afaceri", **elaborată de Golban Ștefan, Chișinău, 2020.**

**Cuvinte cheie:** automatizare, integrare continuă, livrare continuă, procese de afaceri, Laravel, Vue.js, PostgreSQL, GitLab, Kubernetes.

Lucrarea de față are drept scop proiectarea și implementarea unui sistem software de gestionare a proceselor de afaceri ale asociațiilor de locatari.

Proiectul vizează implementarea unui sistem pentru gestionarea asociațiilor de locatari, care generarea facturilor lunar cu posibilitatea de achitare prin sistemul guvernamental de plăți MPay, administrarea locatarilor și crearea canalelor de comunicare și notificare.

**Tehnologiile utilizate sunt:** Vue.js pentru crearea interfețelor utilizator ale paginii de prezentare a sistemului, Laravel pentru elaborarea panoului de administrare și a tuturor modulelor din componența acestuia, baza de date PostgreSQL pentru stocarea datelor, GitLab CI/CD pentru automatizarea proceselor de integrare continuă și dezvoltare continuă, Kubernetes pentru proiectarea mediilor de dezvoltare și implementare ale sistemului.

Memoriul explicativ contine Introducere, 3 capitole, concluzii, bibliografie cu 25 titluri, dintre care 66 pagini text de bază și 46 de figuri.

**Capitolul 1:** definește cadrul teoretic al elaborării lucrării, rolul și motivele automatizării proceselor de afaceri, etapele automatizării proceselor, descrierea integrării și livrării continue.

**Capitolul 2:** definește arhitectura sistemului, descrierea succintă a tehnologiilor utilizate, comparația cu alte tehnologii, avantajele și dezavantajele.

**Capitolul 3:** prezintă etapele de implementare ale sistemului și descrie componentele de bază ale sistemului.

#### **ANNOTATION**

## On the master's thesis: ., Business process management software system", **elaborated by Golban Ștefan, Chișinău, 2020.**

**Keywords:** automation, continuous integration, continuous delivery, business processes, Laravel, Vue.js, PostgreSQL, GitLab, Kubernetes.

This paper aims to design and implement a software system for managing the business processes of tenants associations.

The project aims to implement a system for the management of tenants' associations, which generate monthly invoices with the possibility of payment through the governmental payment system MPay, the administration of tenants and the creation of communication and notification channels.

**The used tools are:** Vue.js for the creation of the user interface of the system presentation page, Laravel for the development of the administration panel and all its modules, the PostgreSQL database for data storage, GitLab CI / CD for the automation of continuous integration and continuous delivery processes, Kubernetes for the design of development and deployment environments of the system.

The report contains Introduction, 3 chapters, conclusions, bibliography with 25 titles, including 66 pages of main text and 46 figures.

**Chapter 1**: defines the theoretical framework of the elaboration of the paper, the role and reasons for the automation of business processes, the stages of process automation, the descriptionof integration and continuous delivery.

**Chapter 2**: defines the architecture of the system, the brief description of the technologies used, the comparison with other technologies, the advantages and disadvantages.

**Chapter 3**: presents the stages of system implementation and describes the basic components of the system.

# **CUPRINS**

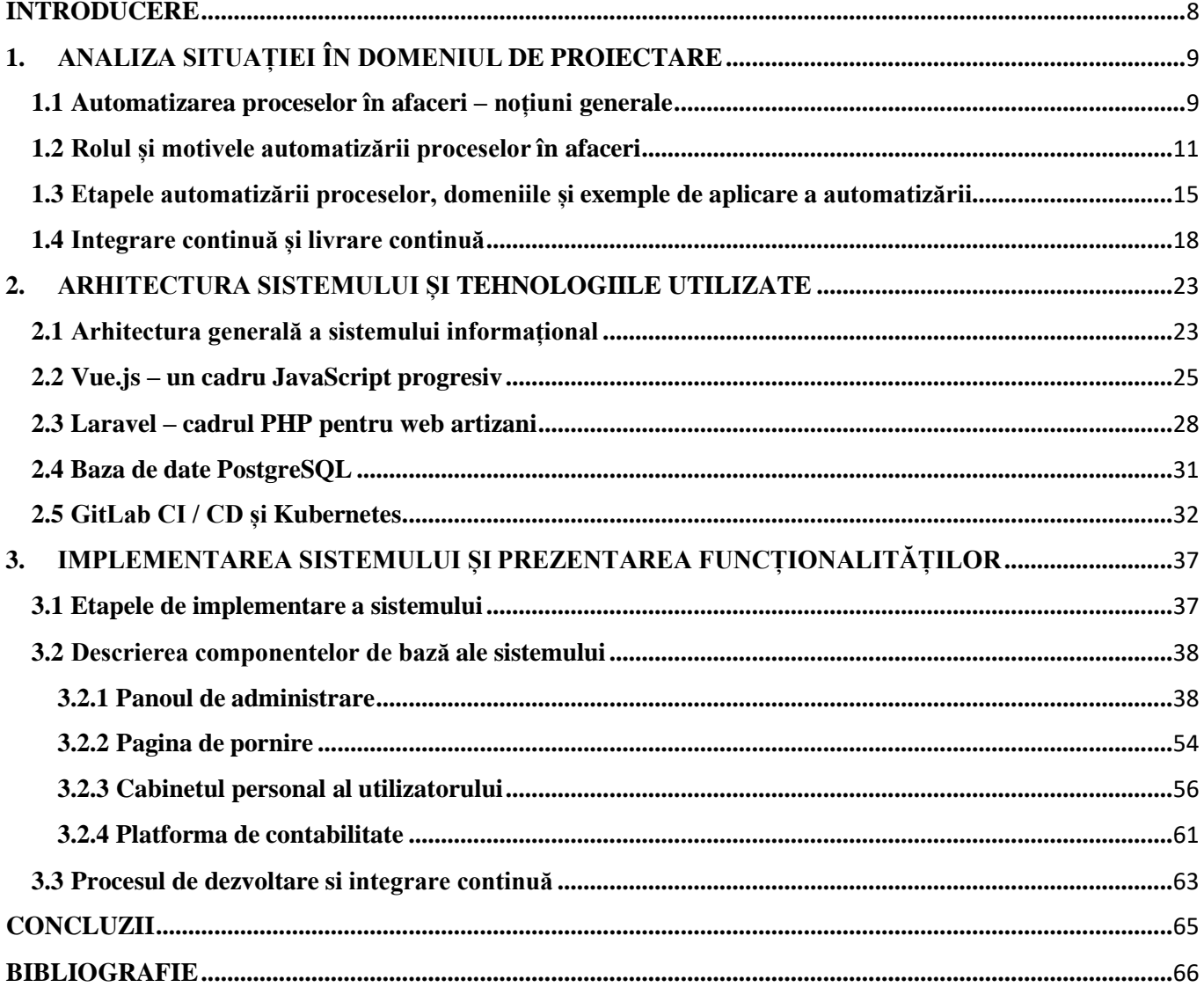

### **INTRODUCERE**

<span id="page-4-0"></span>În epoca afacerilor bazate pe producție, automatizarea proceselorînseamnă robotică. Darîn situația relațiilor de astăzi și fiind în epoca Internetului, automatizarea proceselor a evoluat de la o tehnologie emergentă la depistarea modului în care o companie își poate deservi clienții cât mai benefic. Automatizarea proceselor de afaceri le permite profesioniștilor de astăzi să-și petreacă timpul dezvoltând relații cheie și să se diferențieze pe piață.

Automatizarea proceselor de afaceri (BPA) este strategia prin care întreprinderile folosesc tehnologia pentru a-și organiza personalul și sistemele prin intermediul fluxurilor de lucru. Procesele reprezintă setul de activități care ajută o afacere să-și atingă scopurile. Forrester prezice că automatizarea poate reduce costurile de operare cu până la 90% prin utilizarea BPA.

BPA merge dincolo de gestionarea tradițională a datelor și înregistrările în sisteme și programe software avansate care încorporează toate aplicațiile pe care le posedă o companie. Automatizarea poate permite companiilor sa țină sub control mai multe probleme, cum ar fi relațiile cu clienții, analiza, planificarea, vânzările, standardizarea și dezvoltarea. Automatizarea poate viza nu numai sarcini complicate în domeniul tehnologiei informației, cum ar fi gestionarea utilizatorilor sistemului și soluționarea problemelor din rețea, dar și programe pentru gestionarea marketing-ului prin intermediul e-mailurilor.

BPA dezvoltă cunoștințele lucrătorilor și ajută la reducerea costurilor operaționale, eliberând personalul de la îndeplinirea sarcinilor la nivel superior. Clienții sunt mai fericiți deoarece pot primi asistență imediată, și reducând totodată factorul de eroarea umană. În organizațiile în care relațiile sunt totul, BPA poate îmbunătăți în mod semnificativ interacțiunea umană și luarea deciziilor, precum și crearea transparenței în timp real.

Sunt trei principii de bază care includ BPA:

- Permite companiilor să orchestreze, să integreze și să execute automat.
- Centralizează procesele pentru transparență maximă, deoarece păstrează intactă arhitectura de calcul. Acesta combină funcțiile de afaceri care ar trebui să fie integrate cât mai logic și să le răspândească în întreaga companie.
- Se adresează sarcinilor concentrate pe oameni și minimizează nevoia de interacțiune personală

## **BIBLIOGRAFIE**

- <span id="page-5-1"></span><span id="page-5-0"></span>*1.* [https://www.smartsheet.com/understanding-evolution-and-importance-business-process](https://www.smartsheet.com/understanding-evolution-and-importance-business-process-automation)[automation/](https://www.smartsheet.com/understanding-evolution-and-importance-business-process-automation), *ultima accesare la 07.09.2020*
- *2.* [https://kissflow.com/bpm/business-process-automation/reasons-why-you-automate-your](https://kissflow.com/bpm/business-process-automation/reasons-why-you-automate-your-business-process/)[business-process/,](https://kissflow.com/bpm/business-process-automation/reasons-why-you-automate-your-business-process/) *ultima accesare la 10.09.2020*
- *3.* [https://www.deepcoredata.com/4-types-business-processes-automation/,](https://www.deepcoredata.com/4-types-business-processes-automation/) *ultima accesare la 10.09.2020*
- *4.* [https://tallyfy.com/guides/business-process-automation/,](https://tallyfy.com/guides/business-process-automation/) *ultima accesare la 14.09.2020*
- *5.* [https://www.process.st/business-process-automation-benefits/,](https://www.process.st/business-process-automation-benefits/) *ultima accesare la 14.09.2020*
- *6.* [https://kissflow.com/bpm/business-process-automation/,](https://kissflow.com/bpm/business-process-automation/) *ultima accesare la 14.09.2020*
- *7.* [https://www.katalon.com/resources-center/blog/ci-cd-introduction/,](https://www.katalon.com/resources-center/blog/ci-cd-introduction/) *ultima accesare la 17.09.2020*
- 8. [https://www.katalon.com/resources-center/blog/continuous-delivery-vs-continuous-deployment/,](https://www.katalon.com/resources-center/blog/continuous-delivery-vs-continuous-deployment/) *ultima accesare la 17.09.2020*
- *9.* [https://www.thoughtworks.com/continuous-integration,](https://www.thoughtworks.com/continuous-integration) *ultima accesare la 18.09.2020*
- *10.* [https://www.katalon.com/resources-center/blog/ci-cd-pipeline/,](https://www.katalon.com/resources-center/blog/ci-cd-pipeline/) *ultima accesare la 21.09.2020*
- *11.* [https://www.katalon.com/resources-center/blog/benefits-continuous-integration-delivery/,](https://www.katalon.com/resources-center/blog/benefits-continuous-integration-delivery/) *ultima accesare la 21.09.2020*
- *12.* [https://v3.vuejs.org/guide/introduction.html,](https://v3.vuejs.org/guide/introduction.html) *ultima accesare la 06.10.2020*
- *13. Learning Vue.js 2*, 2016, Olga Filipova, [https://www.programmer-books.com/wp](https://www.programmer-books.com/wp-content/uploads/2018/07/VueJs%202.pdf)[content/uploads/2018/07/VueJs%202.pdf,](https://www.programmer-books.com/wp-content/uploads/2018/07/VueJs%202.pdf) *ultima accesare la 06.10.2020*
- *14.* [https://www.tutorialspoint.com/vuejs/vuejs\\_overview.htm,](https://www.tutorialspoint.com/vuejs/vuejs_overview.htm) *ultima accesare la 07.10.2020*
- *15. Vue.js: Up and Running*, 2018, Callum Macrae, https:[//www.programmer-books.com/wp](http://www.programmer-books.com/wp-)content/uploads/2018/11/Vue-js-Up-and-Running.pdf, *ultima accesare la 07.10.2020*
- *16.* https:[//www.tutorialspoint.com/laravel/laravel\\_overview.htm,](http://www.tutorialspoint.com/laravel/laravel_overview.htm) *ultima accesare la 15.10.2020*
- *17.* https://voyager-docs.devdojo.com/getting-started/what-is-voyager, *ultima accesare la 15.10.2020*
- *18.* https://laravel.com/docs/8.x/telescope, *ultima accesare la 15.10.2020*
- *19.* https:[//www.postgresql.org/about/,](http://www.postgresql.org/about/) *ultima accesare la 19.10.2020*
- *20.* https:[//www.postgresqltutorial.com/what-is-postgresql/,](http://www.postgresqltutorial.com/what-is-postgresql/) *ultima accesare la 19.10.2020*
- *21.* https:[//www.tutorialspoint.com/gitlab/gitlab\\_introduction.htm,](http://www.tutorialspoint.com/gitlab/gitlab_introduction.htm) *ultima accesare la 15.10.2020*
- *22.* https:[//www.tutorialspoint.com/gitlab/gitlab\\_ci\\_cd.htm,](http://www.tutorialspoint.com/gitlab/gitlab_ci_cd.htm) *ultima accesare la 23.10.2020*
- *23.* https://about.gitlab.com/stages-devops-lifecycle/continuous-integration/, *ultima accesare la 23.10.2020*
- *24.* https://kubernetes.io/docs/concepts/overview/what-is-kubernetes/, *ultima accesare la 27.10.2020*
- *25.* https:[//www.tutorialspoint.com/kubernetes/kubernetes\\_overview.htm,](http://www.tutorialspoint.com/kubernetes/kubernetes_overview.htm) *ultima accesare la 27.10.2020*